$\overline{2}$ 

## **The possibilities of the cloud**

So how can the cloud work for you? Well let us imagine a typical day for the average user:

**1** Wake up to a text message saying you have a meeting at 2pm. Use your phone to add an entry for that time in your calendar. When you get to work later, it will be on your computer's calendar too

Reply to some overnight emails and write fresh ones using the details of contacts stored in the cloud

l**<sup>3</sup>** Open a cloud storage app on your phone as you travel to work. Make amends to a document and save it

**4** Arrive at work. Open the document again, see your changes and make some more alterations. Share it with your boss so he can make amendments too

Collaborate on a presentation using Google Docs ahead of your 2pm meeting

**6** Go for lunch. Have an idea and make a note of it in Evernote on your phone. Back in the office, open your computer's Evernote app and check other notes

- l**<sup>7</sup>** Meeting goes badly. Open Spotify and play Things Will Only Get Better from the cloud for free
- **8** Read some documents on the train home and use a cloud-based print service to ensure they are on your home printer when you get back
	- **9** Relax with your iPad, playing a blockbuster game streamed from OnLive

l**<sup>10</sup>** Remember you need to buy some tickets. Set a reminder using the mobile app Remember The Milk. See it when you get back to work on your computer

**Beware** 

files to the cloud. This can get you into serious trouble with the law.

You need not be anxious about cloud computing. Most of us will have been using an example of it for years: webbased email. Hotmail, Gmail and many more store their messages in

Don't forget

the cloud.

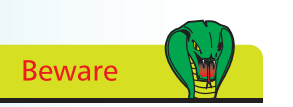

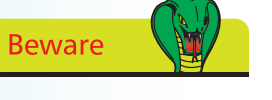

Do not upload illegal

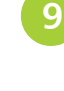